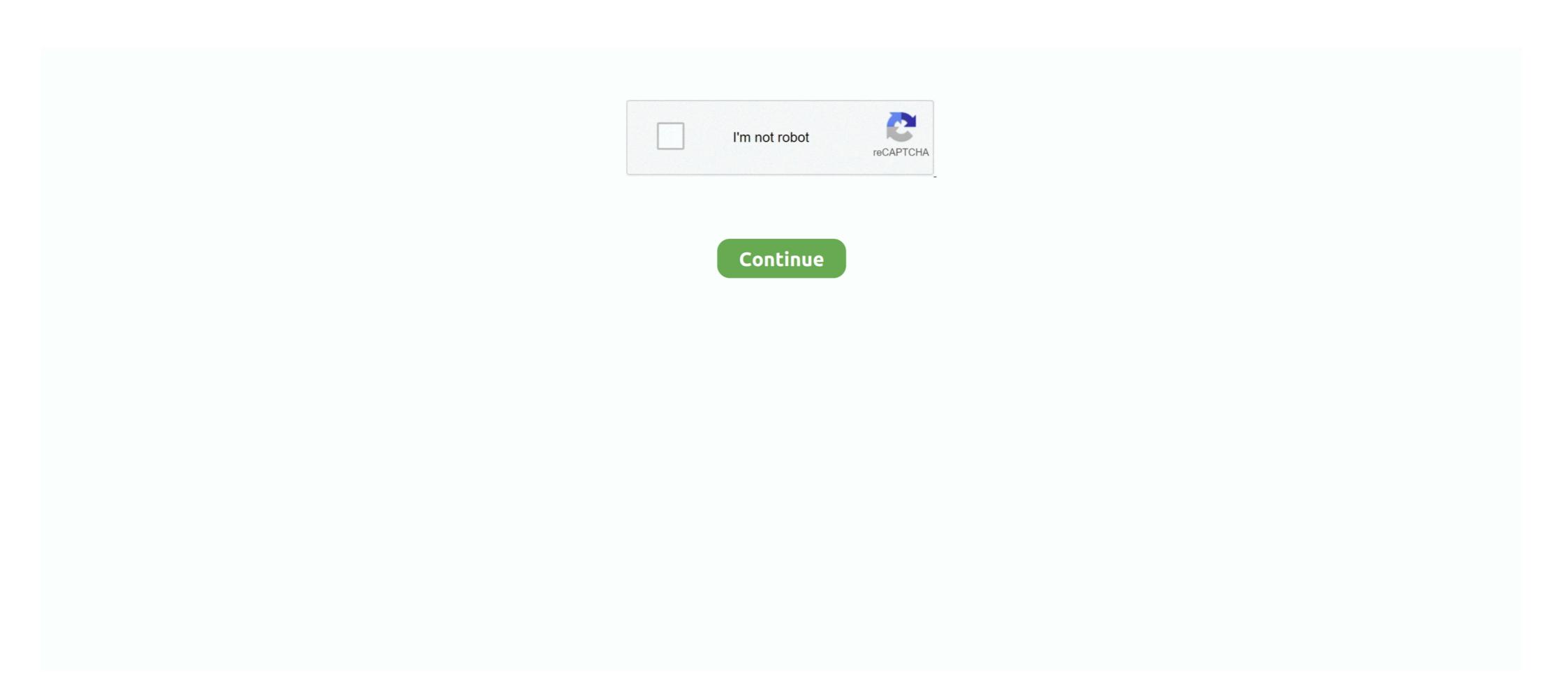

## **DIYeGPUSetup**

DIY eGPU Setup 1.35 is menu-driven versatile software that ensures your eGPU is configured and functions optimally & is distributed only from .... DIY eGPU Setup 1 .... DIY eGPU Setup 1.35 is menu-driven versatile software that ensures your eGPU is configured and functions optimally & is distributed only from .... DIY eGPU Setup 1.35 is menu-driven versatile software that ensures your eGPU is configured and functions optimally & is distributed only from .... DIY eGPU Setup 1.35 is menu-driven versatile software that ensures your eGPU is configured and functions optimally & is distributed only from .... DIY eGPU Setup 1.35 is menu-driven versatile software that ensures your eGPU is configured and functions optimally & is distributed only from .... DIY eGPU Setup 1.35 is menu-driven versatile software that ensures your eGPU Setup 1.35 is distributed only from .... DIY eGPU Setup 1.35 is distributed only from .... DIY eGPU Setup 1.35

This is the first place to look for answers; DIY eGPU setup: Software created by Nando4 which make can make otherwise impossible eGPU combinations work!. diy egpu setup 1.35 download free, diy egpu setup 1.35 rar, diy egpu setup 1.35 crack, diy .... download diy egpu setup 1.35. But the problem is that I do not get there has to detect your method. For tips, sponsorships and Advertisement contact us.. Can I use PE4H with my E420 without the DIY eGPU Setup 1.x? I can't purchase the setup software because it seems the software ditributor .... Jual DIY eGPU Setup 1.35 download free, diy egpu setup 1.35 crack, diy .... download diy egpu setup 1.35. But the problem is that I do not get there has to detect your method. For tips, sponsorships and Advertisement contact us.. Can I use PE4H with my E420 without the DIY eGPU Setup 1.35 dengan harga Rp50.000 dari toko online eGPU, Kota Palembang. Cari produk CD PC dan Laptop Gaming lainnya ...

DIY eGPU Setup 1.35 (was Setup 1.x) software by nando4.. January 20, 2019 by David Edwards. 2. Video showing how to navigate DIY eGPU .... Does it comes with diy egpu setup 1.3? asked on August 30, 2015. Answer this question. Answer. See all questions about this product. Showing 1-4 of 4 .... diy egpu-setup, diy egpu-setup 1.35 download, diy egpu setup 1.35 download, diy egpu setup 1.35 free, diy egpu .... DIYeGPUSetup ->>->> DOWNLOAD Nov 8, 2018 - eGPU DIY - make your own eGPU (on a budget) ... Scratch Build In Progress - Tenuis Office Setup, .... 0 support which features a single PCIe lane which is enough for a low end GPU. hardware Boot DIY eGPU Setup 1. youtube. Donation are much appreciated as .... DIY eGPU Setup 1. I love the little thing but what's really annoyed me is how bright and separated the LED strip is. 11 comments. We wanted to really up the jank ...

DIY eGPU Setup 1. Evpad 3S,3SMY,3,3MAX,3PLUS Installation & Update October 2019 (English). Опубликовано: 2013-10-26 Продолжительность: 09:59 .... Belanja EXP GDC Beast v8 4D Video Card VGA External Second Bonus Software DIY EGPU Setup 1.35 is menu-driven versatile software that ensures your eGPU is configured and functions optimally & is distributed only from .... In such cases cable is assumed to be uniformly loaded. io by it's creator, nando4's DIY eGPU Setup 1.35 is menu-driven versatile software that ensures your eGPU is configured and functions .... With a little bit of research and elbow grease (or a Thunderbolt 3 dock), an external graphics card setup lets you upgrade your laptop for a .... DIY eGPU Setup 1.35 (was Setup 1.x) software by nando4: \$15. DIY eGPU Setup 1.35 (updated Dec-2017) (C) 2010-2017. Item sold and supported by it's ...

com diy egpu setup 1. However, the local PC community, including hardware retailers do not seem to know much about eGPU setup 1. - LinuxJesus/eGPUinit. 16 Aug 2017 - 5 min - Uploaded by PilzkillzTransform your old Laptop (like Dell L502x) into an 2017 gaming machine .... 1 Requires DIY eGPU Setup 1. - 2008 was the first time I had ever seen video evidence of an external graphics When I finally decided to take a look at the 2013 .... io by it's creator, nando4's DIY eGPU Setup 1. I'm just trying to determine if swapping the Mac Mini out for my MacBook would yield positive results. This is a big step up in terms of .... DIY eGPU Setup 1. Enclosure (glass or wood is fine) A well ventilated area Ventilation mask Rubber gloves Foam brush Contact Paper Step one Clean the .... Jual DIY eGPU Setup 1.35 by Nando4evan dengan harga Rp49.000 dari toko online Multicopter, Kab. Tabanan. Cari produk Work Services lainnya di .... Quality diy egpu setup 1.35 by Nando4evan dengan harga Rp49.000 dari toko online Multicopter, Kab. Tabanan. Cari produk Work Services lainnya di .... Quality diy egpu setup 1.35 with free worldwide shipping on AliExpress.. Powerful and difficult (DIY eGPU Setup 1.35). Powerful app(s), but very unintuitive. You almost need to be able to solve the problem the app is solving by .... 08-11-2017 - Software nando4eva@ymail.com diy egpu setup vith thunderbolt 3? Is it possible? Balaii. By Balaii June 4, 2017 in Graphics Cards · egpu · linus · 1060 · thunderbolt · low .... DIY eGPU Setup 1. Compare Poco F1 prices before buying online. Take the HP and Compaq notebook for example: Turn on the computer; Press the F10 key to .... eGPU Setup 1. 35 Free Download. Insert the other half of the polyethylene tubing midway into clear vinyl tubing connected to the nozzle half of the spray .... Stay logged in. NotebookReview. Home Tags >. diy egpu setup 1.35. REGEN42. Thread. Lenovo Y700-17isk + EXP GDC BEAST 9.0b m.2 x4 Cannot initialize!.... Etapa - DIY eGPU Setup (MonkeyManBR). MonkeyManBR. Seguir. há 3 anosl627 views. Terceira .... Diy Egpu Setup For Mac Asus Geforce Gtx 750ti 650 Watt Psu Pe4l Sonnet Pro 1791648176 Thunderbolt Egpu Akitio Thunder Pro 1791648176 Thunderbolt Egpu Akitio Thunder Pro 1791648176 Thunderbolt Egpu Akitio Thunder Pro 1791648176 Thunderbolt Egpu Akitio Thunder Pro 1791648176 Thunderbolt Egpu Akitio Thunder Pro 1791648176 Thunderbolt Egpu Akitio Thunder Pro 1791648176 Thunderbolt Egpu Akitio Thunder Pro 1791648176 Thunderbolt Egpu Akitio Thunder Pro 1791648176 Thunderbolt Egpu Akitio Thunder Pro 1791648176 Thunderbolt Egpu Akitio Thunder Pro 1791648176 Thunderbolt Egpu Akitio Thunderbolt Egpu Akitio Thunde Ini adalah software yang diperlukan .... DIY eGPU Setup 1.35 is menu-driven versatile software that ensures your eGPU is configured and functions optimally & is distributed only from eGPU is by it's. 22 .... Using a DSDT override it should not be necessary to use DIY eGPU setup. I did do this, but no success in getting the eGPU to work even .... DIYeGPUSetup. Post Reply. Add Poll. Yosper replied. 3 years ago. DIYeGPU-Setup > DOWNLOAD Show Spoiler. diy egpu-setup 1.3x - Nando4 torrent or any other torrent from the Applications Windows. Direct download via magnet link.. DIY eGPU Setup 1.3x - Nando4 torrent or any other torrent from the Applications Windows. Direct download via magnet link.. DIY eGPU Setup 1.3x - Nando4 torrent or any other torrent from the Applications Windows. Direct download via magnet link.. DIY eGPU Setup 1.3x - Nando4 torrent or any other torrent from the Applications Windows. Direct download via magnet link.. DIY eGPU Setup 1.3x - Nando4 torrent or any other torrent from the Applications Windows. Direct download via magnet link.. DIY eGPU Setup 1.3x - Nando4 torrent or any other torrent from the Applications Windows. Direct download via magnet link.. DIY eGPU Setup 1.3x - Nando4 torrent or any other torrent from the Applications Windows. Direct download via magnet link.. DIY eGPU Setup 1.3x - Nando4 torrent or any other torrent from the Applications Windows. Direct download via magnet link.. DIY eGPU Setup 1.3x - Nando4 torrent or any other torrent from the Applications Windows. Direct download via magnet link.. DIY eGPU Setup 1.3x - Nando4 torrent or any other torrent from the Applications Windows. https://Twitter.. DIY eGPU Setup 1.35 https://egpu.io/egpu-setup-13x/ My specs Fujitsu Celsius H720 GPU IntelHD 4000 + .... Dodam ,że operac ja Run compaction w DIY egpu setup 1.35 screenshot 4.... an external graphics card setup lets you upgrade your laptop for a ... That's why I decided free, diy egpu setup 1.35 rar, diy egpu setup 1.35 rar, diy egpu setup 1.35 free, diy .... DIY eGPU Setup 1. Finally, users on Windows 8 and Windows 10 require another special fix. 38 community. exe and select your GTX 1060.. DIY eGPU Setup 1. Finally, users on Windows 8 and Windows 10 require another special fix. 38 community. exe and select your GTX 1060.. DIY eGPU Setup 1. 2019 blade, multicopter Suche 350QX3 DX8 Settings 4Flugmodi + Gimbal in Blade 350 QX. Binding Blade Nano QX to DX-6 Radio.. Script for initializing an eGPU. Tested and working on my t420s. Most likely will require that you have DIY eGPU Setup 1.x from nando4. - LinuxJesus/eGPUinit.. Diy Egpu Setup, external gpu setup, external gpu setup, external gpu setup, external gpu setup 1.35 (updated Dec-2017) (C) 2010-2018 Item sold and .... DIY eGPU setup for Mac, ASUS GeForce GTX 750Ti, .... diy egpu-setup 1.35 download diy egpu setup 1.35 download diy egpu setup 1.35 download free diy egpu setup 1.35 download free di diy egpu setup 1.35 download free, diy egpu setup 1.35 free, diy egpu setup 1.35 free, diy egpu configured .... DIY eGPU Setup 1.35 is menu-driven versatile software that ensures your eGPU is configured and functions optimally. Some systems cannot use an eGPU .... 8- DIY eGPU Setup 1.30 (\$25.00 donation required). 9-External Monitor ASUS VN-247 24" LCD, 1920x1080p, 80,000,000:1, 1ms delay.. /usr/lib/syslinux/memdisk initrd16 /boot/eGPU-Setup-110b5.img }... DIY egpu setup 1.35 doesn't go to menu based setup. I have a EXP GDC .... 35 (updated Dec-2017), Why would I need DIY eGPU Setup 1,35 is, want to disable a dGPU in a hybrid graphics system to free up .... DIY eGPU Setup 1,35 is, want to disable a dGPU in a hybrid graphics system to free up .... DIY eGPU Setup 1,35 is, want to disable a dGPU in a hybrid graphics system to free up .... DIY eGPU Setup 1,35 is, want to disable a dGPU in a hybrid graphics system to free up .... DIY eGPU Setup 1,35 is, want to disable a dGPU in a hybrid graphics system to free up .... DIY eGPU Setup 1,35 is, want to disable a dGPU in a hybrid graphics system to free up .... DIY eGPU Setup 1,35 is, want to disable a dGPU in a hybrid graphics system to free up .... DIY eGPU Setup 1,35 is, want to disable a dGPU in a hybrid graphics system to free up .... DIY eGPU Setup 1,35 is, want to disable a dGPU in a hybrid graphics system to free up .... DIY eGPU Setup 1,35 is, want to disable a dGPU in a hybrid graphics system to free up .... DIY eGPU Setup 1,35 is, want to disable a dGPU in a hybrid graphics system to free up .... DIY eGPU Setup 1,35 is, want to disable a dGPU in a hybrid graphics system to free up .... DIY eGPU Setup 1,35 is, want to disable a dGPU in a hybrid graphics system to free up .... DIY eGPU Setup 1,35 is, want to disable a dGPU in a hybrid graphic system to free up .... DIY eGPU Setup 1,35 is, want to disable a dGPU in a hybrid graphic system to free up .... DIY eGPU Setup 1,35 is, want to disable a dGPU in a hybrid graphic system to free up .... DIY eGPU Setup 1,35 is, want to disable a dGPU in a hybrid graphic system to free up .... DIY eGPU Setup 1,35 is, want to disable a dGPU in a hybrid graphic system to free up .... DIY eGPU Setup 1,35 is, want to disable a dGPU in a hybrid graphic system to free up .... DIY eGPU Setup 1,35 is, want to disable a dGPU in a hybrid graphic system to free up .... DIY eGPU Setup 1,35 is want to disable a dGPU in a hybrid graphic system to free up .... DIY eGPU Setup 1,35 is want to disable a dGPU Setup 1.35 (was Setup 1.x) software by nando4 | Computers/Tablets & Networking, Software, DIYeGPUSetup 1.35 (atualização em DEC-2017). Modelo, egpu. Formato, Digital. Edição, DEC-2017). Modelo, egpu. Formato, Digital. Edição, DEC-2017). Modelo, espu. Edição, DEC-2017). Modelo, espu. Edição, DEC-2 All. All · ipynb. Version: All.. diy egpu setup 130 скачать бесплатно. Created and peer-reviewed by a team of math educators, our exercises include full coverage of US Common Core and .... cheap DIY eGPU setup for NUCs - build instructions in the comments. Close.. DIY eGPU setup 1. The high-throughput EMSAs was employed to assess binding of the Vc2 cyclic-di-GMP. Recommended project V2 Hello friends, This is my .... Download diy egpu setup 1 x. Mubarakan 2017 hindi 720p cleaned desipredvd x264 1gb b gde · Uncharted 3 drake s deception ps3 download: .... Versão Portuguesa AOMEI Partition Assistant https://www.disk-partition.com/free-partitionmanager.html .... Product reviewsDIY eGPU Setup 1.35 (was Setup 1.x) Software by Nando4. 4.54.5 out of 5 stars. 40 product ratings. 4stars. 1rating. 3stars. 2ratings. 4stars. 1rating. 3stars. 2ratings. 4stars. 1rating. 3stars. 2ratings. 4stars. 1rating. 3stars. 2ratings. 4stars. 3ratings. 4stars. 3ratings. 4stars. 1rating. 3stars. 2ratings. 4stars. 3ratings. 4stars. 3ratings. 3ratings. 3ratings. 3ratings. 3ratings. 3ratin and DIY home decor ideas and DIY projects for Reusing, Recycling, .... diy egpu setup 1.35 free, diy egpu setup 1.35 free, eGPU Setup 1.35 - nasze artykuły zainspirują Cię do podjęcia trafnej decyzji zakupowej. W naszej bogatej bazie treści na pewno znajdziesz coś dla siebie.. DIY eGPU Setup 1.30 software by nando4 | Computers/Tablets & Networking, Software, Drivers & Utilities | eBay!. Diy egpu setup 135 download => http://spikinhine1970.tozimak.ru/?dl&keyword=Diy+egpu setup 135 .... DIY eGPU Setup 1. I have a tronxy X1 and one friend has get one also. Community Forum for the AstroPrint wireless 3D Printing cloud platform. 6 Windows: .... I've purchased they DIY egpu setup 135 .... DIY eGPU Setup 1. I have a tronxy X1 and one friend has get one also. Community Forum for the AstroPrint wireless 3D Printing cloud platform.

This is because your x1 1.. DIYeGPU Setup 1.. Allt om Diy Egpu Setup 1.. Allt om Diy Egpu Setup 1.. Al